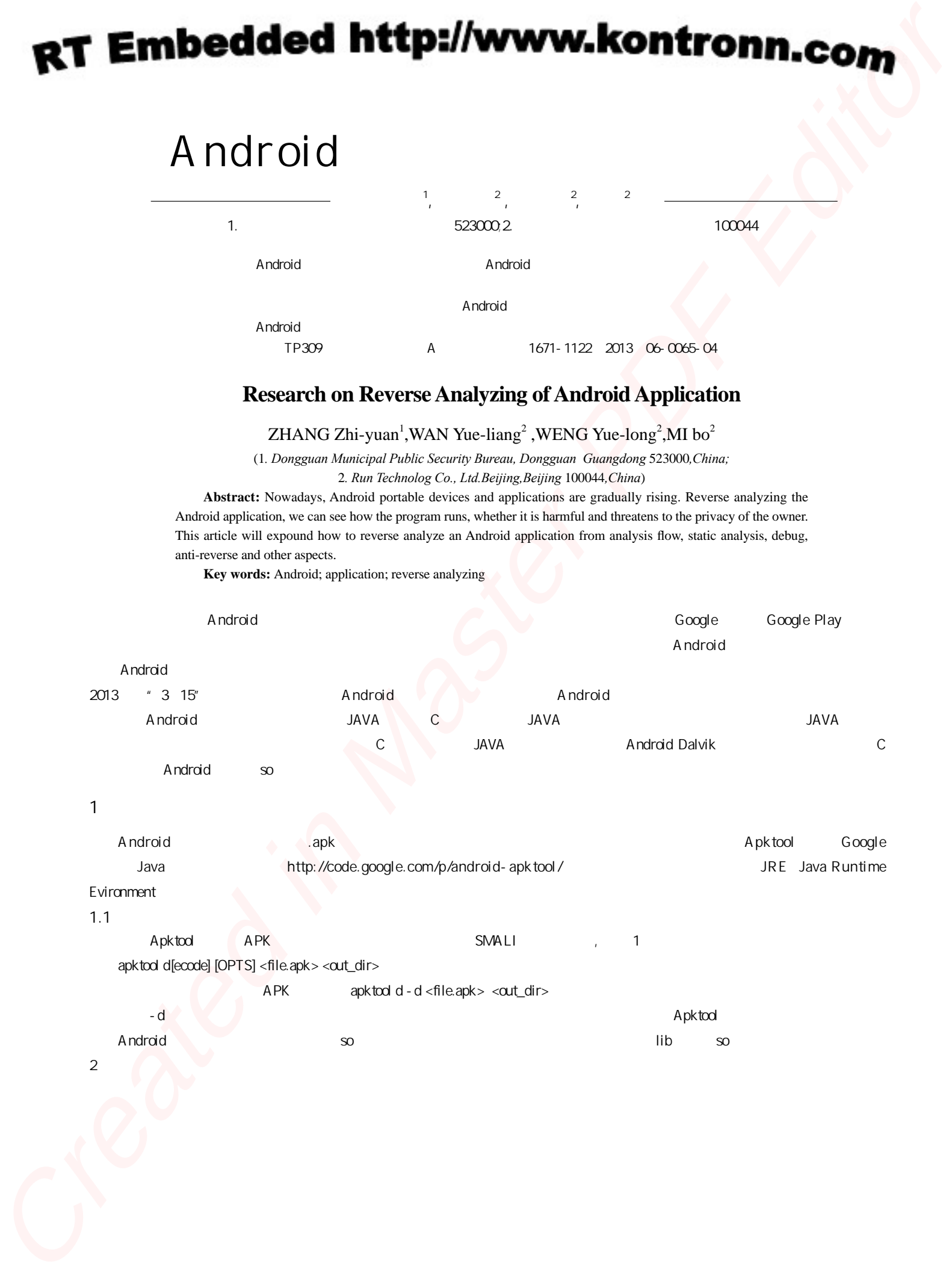

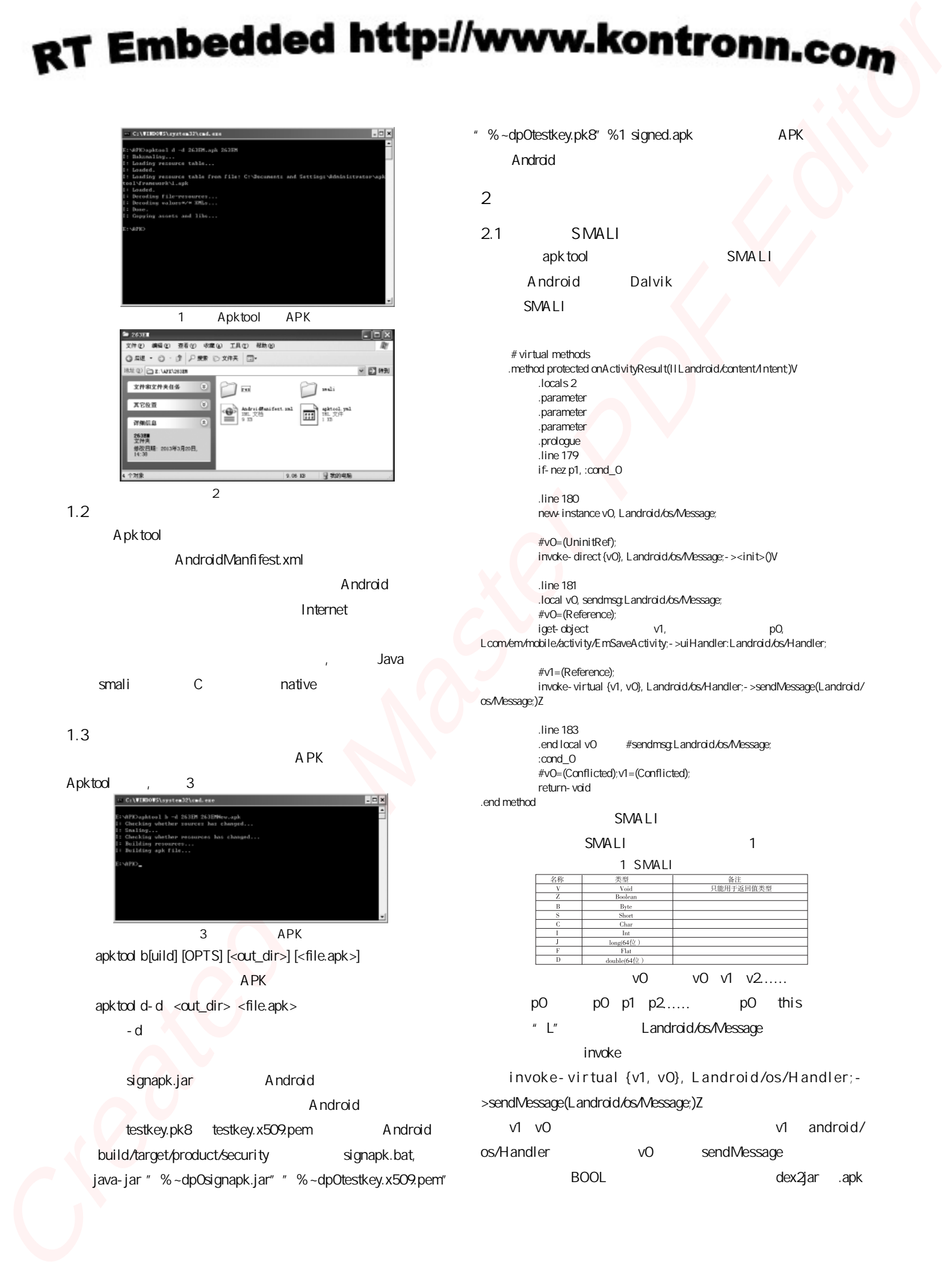

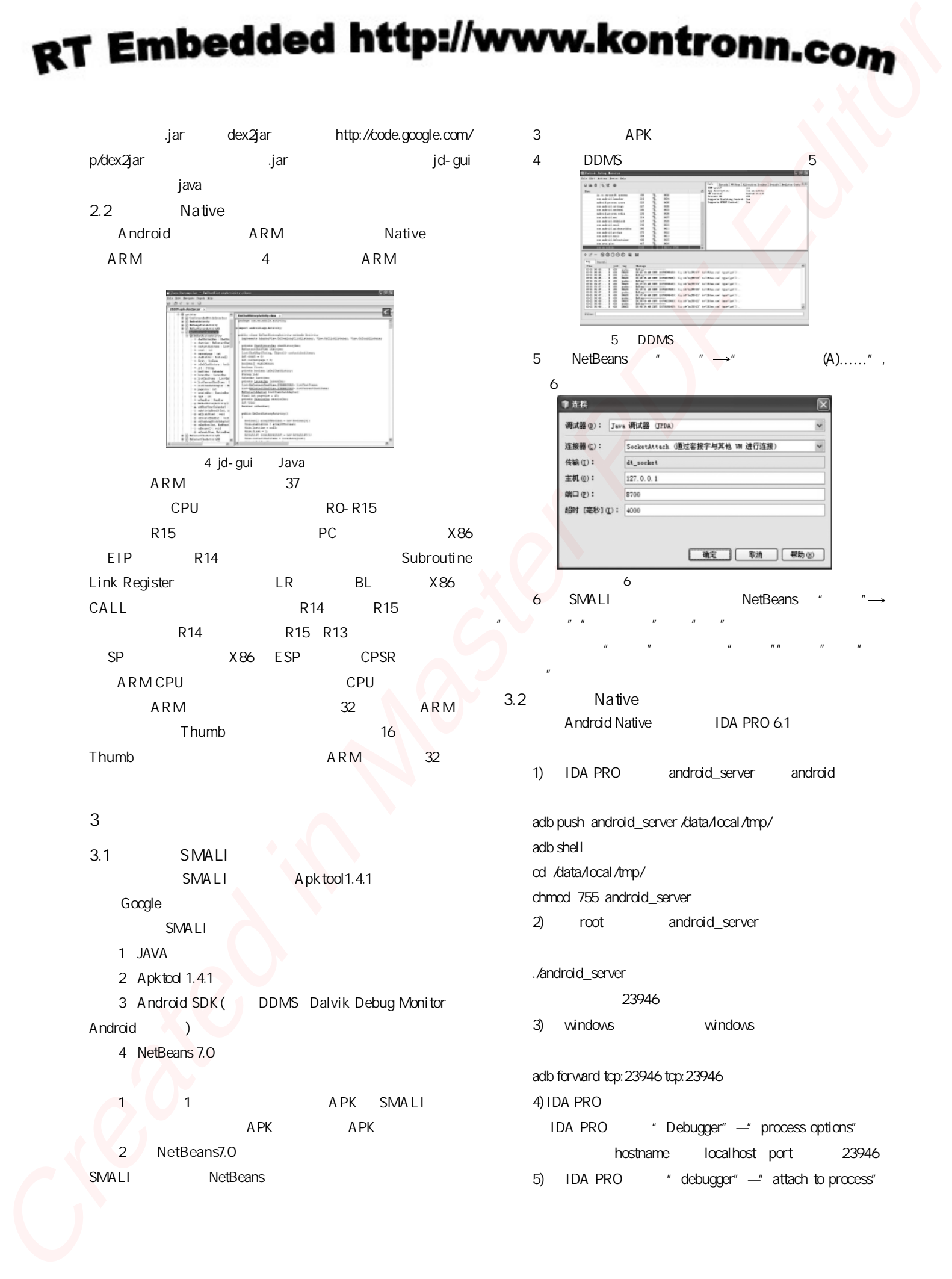

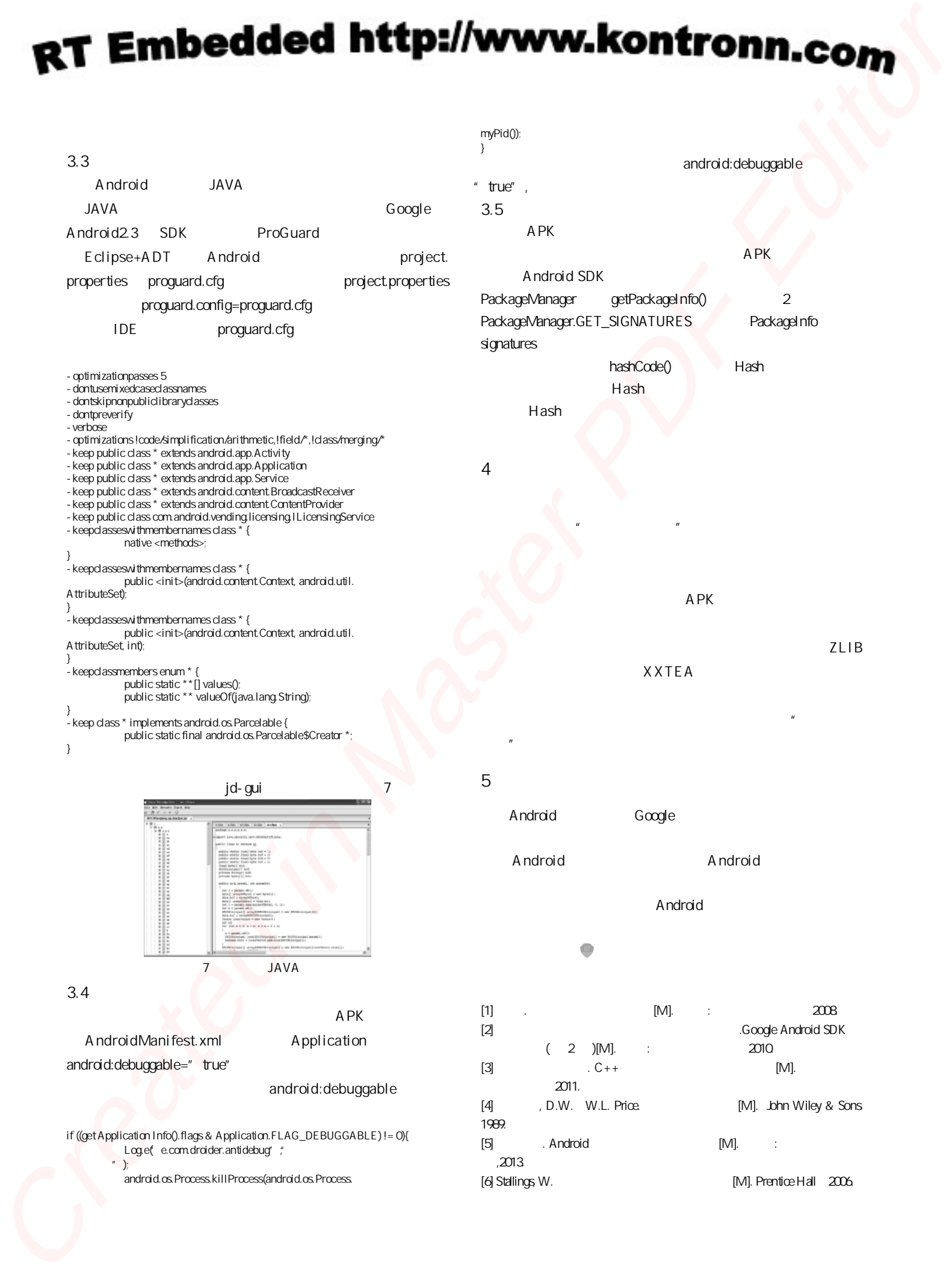

# 嵌入式资源免费下载 ET Emissionis https://www.kommunism.com<br>  $\mathbf{B}(\mathbf{X}, \mathbf{X}, \mathbf{X}) = \mathbf{B}(\mathbf{X}, \mathbf{X}, \mathbf{X})$  $\mathbf{B}(\mathbf{X}, \mathbf{X}, \mathbf{X}) = \mathbf{B}(\mathbf{X}, \mathbf{X}, \mathbf{X})$  $\mathbf{B}(\mathbf{X}, \mathbf{X}, \mathbf{X}) = \mathbf{B}(\mathbf{X}, \mathbf{X}, \mathbf{X})$ <br>  $\mathbf{A}(\mathbf{X}, \mathbf{X}, \mathbf{X})$ <br>  $\mathbf{A}(\mathbf{X}, \mathbf{X}, \mathbf{X})$ <br>  $\mathbf{A}(\mathbf{X}, \mathbf{X}, \mathbf{X})$ <br>  $\mathbf{A}(\mathbf{X}, \mathbf{X}, \mathbf{X})$ <br>  $\mathbf{A}(\mathbf{X}, \math$

# 总线协议:

- 1. 基于 PCIe [驱动程序的数据传输卡](http://www.kontronn.com/support/151-data-transmission-card-based-on-the-pcie-driver) DMA 传输
- 2. 基于 PCIe [总线协议的设备驱动开发](http://www.kontronn.com/support/162-driver-development-of-device-based-on-pcie-bus-protocol)
- 3. CANopen [协议介绍](http://www.kontronn.com/support/166-description-about-the-canopen-protocol)
- 4. 基于 PXI 总线 RS422 数据通信卡 WDM [驱动程序设计](http://www.kontronn.com/support/184-wdm-driver-design-of-rs422-data-communication-card-based-on-pxi)
- 5. FPGA 实现 [PCIe](http://www.kontronn.com/support/191-pcie-bus-dma-design-implemented-by-fpga) 总线 DMA 设计
- 6. PCI Express [协议实现与验证](http://www.kontronn.com/support/192-realization-and-verification-of-pci-express-protocol)
- 7. VPX [总线技术及其实现](http://www.kontronn.com/support/208-vpx-bus-techniques-and-its-implementation)
- 8. 基于 Xilinx FPGA 的 PCIE 接口实现
- 9. 基于 PCI 总线的 GPS 授时卡设计
- 10.基于 CPCI 标准的 6U 信号处理平台的设计
- 11. USB30 [电路保护](http://www.kontronn.com/support/219-usb-3-0-circuit-protection)
- 12. USB30 [协议分析与框架设计](http://www.kontronn.com/support/220-analysis-and-frame-design-of-usb3-0-protocol)
- 13. USB 30 中的 CRC [校验原理及实现](http://www.kontronn.com/support/221-crc-principle-and-its-design-in-usb3-0)
- 14.基于 [CPLD](http://www.kontronn.com/support/223-designing-uart-based-on-cpld) 的 UART 设计
- 15. IPMI 在 VPX [系统中的应用与设计](http://www.kontronn.com/support/224-application-and-design-of-ipmi-in-vpx-system)
- 16.基于 CPCI 总线的 PMC 载板设计
- 17.基于 VPX [总线的工件台运动控制系统研究与开发](http://www.kontronn.com/support/116-research-and-development-of-motion-control-system-of-stage-based-on-vpx-bus)
- 18. PCI Express [流控机制的研究与实现](http://www.kontronn.com/support/240-research-and-implementation-of-pci-express-flow-control-mechanism)
- 19. [UART16C554](http://www.kontronn.com/support/242-design-of-uart-16c554) 的设计
- 20.基于 VPX [的高性能计算机设计](http://www.kontronn.com/support/247-design-of-high-performance-computer-based-on-vpx)
- 21.基于 CAN [总线技术的嵌入式网关设计](http://www.kontronn.com/support/251-the-embedded-gateway-design-based-on-can-bus-technology)
- 22. Visual C [串行通讯控件使用方法与技巧的研究](http://www.kontronn.com/support/252-study-on-method-and-technique-for-the-use-of-serial-communication-components-in-visual-c)
- 23. IEEE1588 [精密时钟同步关键技术研究](http://www.kontronn.com/support/255-research-on-key-technology-of-ieee1588-precision-clock-synchronization)
- 24. GPS [信号发生器射频模块的一种实现方案](http://www.kontronn.com/support/257-implement-method-of-gps-signal-simulator-s-radio-module)
- 25.基于 CPCI [接口的视频采集卡的设计](http://www.kontronn.com/support/259-design-of-video-capture-card-with-cpci-interface)
- 26.基于 VPX 的 3U 信号处理平台的设计
- 27.基于 PCI Express 总线 1394b 网络传输系统 WDM 驱动设计
- 28. AT89C52 单片机与 ARINC429 航空总线接口设计
- 29.基于 CPCI 总线多 DSP [系统的高速主机接口设计](http://www.kontronn.com/support/269-high-speed-host-interface-design-of-multi-dsp-system)
- 30.总线协议中的 CRC 及其在 SATA 通信技术中的应用
- 31.基于 FPGA 的 SATA [硬盘加解密控制器设计](http://www.kontronn.com/support/275-design-of-sata-hard-disk-encryption-and-decryption-controller-based-on-fpga)
- 32. Modbus [协议在串口通讯中的研究及应用](http://www.kontronn.com/support/276-research-and-application-of-modbus-protocol-in-serial-communication)
- 33.高可用的磁盘阵列 Cache 的设计和实现
- 34. RAID 阵列中高速 Cache 管理的优化

- 35.一种新的基于 RAID 的 CACHE [技术研究与实现](http://www.kontronn.com/support/286-research-of-a-new-cache-technology-on-raid)
- 36.基于 PCIE-104 [总线的高速数据接口设计](http://www.kontronn.com/support/287-design-of-high-seepd-data-interface-based-on-pcie-and-104-bus)
- 37.基于 VPX 标准的 RapidIO 交换和 Flash [存储模块设计](http://www.kontronn.com/support/289-design-of-rapidio-switch-and-flash-storage-module-based-on-vpx-standard)

# VxWorks:

- 1. 基于 VxWorks [的多任务程序设计](http://www.kontronn.com/support/152-multitasking-programming-based-on-vxworks)
- 2. 基于 VxWorks [的数据采集存储装置设计](http://www.kontronn.com/support/153-data-acquisition-storage-system-based-on-vxworks)
- 3. Flash [文件系统分析及其在](http://www.kontronn.com/support/154-analysis-of-flash-file-system-and-its-implementation-in-vxworks) VxWorks 中的实现
- 4. VxWorks [多任务编程中的异常研究](http://www.kontronn.com/support/157-exception-research-about-vxworks-multitask-programming)
- 5. VxWorks [应用技巧两例](http://www.kontronn.com/support/158-two-application-skill-for-vxworks)
- 6. 一种基于 VxWorks [的飞行仿真实时管理系统](http://www.kontronn.com/support/159-a-real-time-management-system-of-flight-simulation-based-on-vxworks)
- 7. 在 VxWorks [系统中使用](http://www.kontronn.com/support/167-using-truetype-font-in-vxworks) TrueType 字库
- 8. 基于 FreeType 的 VxWorks 中文显示方案
- 9. 基于 Tilcon 的 VxWorks 简单动画开发
- 10. 基于 Tilcon [的某武器显控系统界面设计](http://www.kontronn.com/support/178-design-of-graphic-user-interface-of-the-fire-control-system-based-on-tilcon)
- 11. 基于 Tilcon [的综合导航信息处理装置界面设计](http://www.kontronn.com/support/179-graphic-user-interface-design-for-integrated-navigation-information-processing-device-based-on-tilcon)
- 12. VxWorks [的内存配置和管理](http://www.kontronn.com/support/194-memory-configuration-and-management-of-vxworks)
- 13. 基于 VxWorks 系统的 PCI 配置与应用
- 14. 基于 MPC8270 的 VxWorks BSP 的移植
- 15. Bootrom [功能改进经验谈](http://www.kontronn.com/support/91-bootrom-function-improvement-experience-sharing)
- 16. 基于 VxWorks [嵌入式系统的中文平台研究与实现](http://www.kontronn.com/support/230-design-and-implementation-of-chinese-platform-based-on-vxworks-embedded-system)
- 17. VxBus 的 A429 [接口驱动](http://www.kontronn.com/support/37-vxbus-a429-driver-interface)
- 18. 基于 VxBus 和 MPC8569E 千兆网驱动开发和实现
- 19. 一种基于 vxBus 的 PPC 与 FPGA 高速互联的驱动设计方法 ST Endoc[ate](http://www.kontronn.com/support/164-implementation-of-drivers-for-multi-channel-data-communication-devices-in-linux)d in<br>process st[a](http://www.kontronn.com/support/218-transplant-of-vxworks-bsp-based-on-mpc8270)tions are exactly as a significant station of the station of<br>  $\mathbf{x} = \frac{\mathbf{E}[\mathbf{X}^T + \mathbf{X}^T + \mathbf{X}^T + \mathbf{X}^T + \mathbf{X}^T + \mathbf{X}^T + \mathbf{X}^T + \mathbf{X}^T + \mathbf{X}^T + \mathbf{X}^T + \mathbf{X}^T + \mathbf{X}^T + \mathbf{X}^T +$ 
	- 20. 基于 VxBus [的设备驱动开发](http://www.kontronn.com/support/6-vxbus-device-driver-design-for-vxworks)
	- 21. 基于 VxBus [的驱动程序架构分析](http://www.kontronn.com/support/250-the-driver-structure-analysis-based-on-vxworks)
	- 22. 基于 VxBus [的高速数据采集卡驱动程序开发](http://www.kontronn.com/support/270-driver-development-based-on-vxbus-for-data-qcquisition-card)

# Linux:

- 1. Linux [程序设计第三版及源代码](http://www.kontronn.com/support/155-linux-programming-3rd-edition-with-source-code)
- 2. NAND FLASH [文件系统的设计与实现](http://www.kontronn.com/support/156-the-design-and-implementation-of-nand-flash-file-system)
- 3. 多通道串行通信设备的 Linux 驱动程序实现
- 4. Zsh 开发指南-数组
- 5. 常用 GDB 命令中文速览
- 6. 嵌入式 C 进阶之道

### RT Embedded http://www.kontronn.com

- 7. Linux [串口编程实例](http://www.kontronn.com/support/222-linux-uart-programming-how-to)
- 8. 基于 Yocto Project [的嵌入式应用设计](http://www.kontronn.com/support/228-embedded-application-design-boased-on-yocto-project)
- 9. Android [应用的反编译](http://www.kontronn.com/support/231-decompile-of-android-application)
- 10. 基于 Android [行为的加密应用系统研究](http://www.kontronn.com/support/232-research-on-action-based-encryption-application-system-based-on-android)
- 11. 嵌入式 Linux [系统移植步步通](http://www.kontronn.com/support/233-step-by-step-for-embedded-linux-porting)
- 12. 嵌入式 CC++[语言精华文章集锦](http://www.kontronn.com/support/234-list-of-very-good-articles-about-embedded-c-c)
- 13. 基于 Linux [的高性能服务器端的设计与研究](http://www.kontronn.com/support/235-design-of-and-research-on-high-performance-server-based-on-linux)
- 14. S3C6410 移植 [Android](http://www.kontronn.com/support/236-porting-android-kernel-for-s3c6410) 内核
- 15. Android [开发指南中文版](http://www.kontronn.com/support/237-android-development-guide-chinese-edition)
- 16. 图解 Linux [操作系统架构设计与实现原理\(第二版\)](http://www.kontronn.com/support/238-architecture-design-and-implementation-principle-for-linux-os-2nd-edition)
- 17. 如何在 Ubuntu 和 [Linux Mint](http://www.kontronn.com/support/128-how-to-easily-upgrade-linux-kernel-in-ubuntu-and-linux-mint) 下轻松升级 Linux 内核
- 18. Android 简单 mp3 [播放器源码](http://www.kontronn.com/support/244-source-code-for-mp3-media-player-for-android)
- 19. 嵌入式 Linux [系统实时性的研究](http://www.kontronn.com/support/245-the-study-of-real-time-capabilities-for-embedded-linux-system)
- 20. Android [嵌入式系统架构及内核浅析](http://www.kontronn.com/support/246-a-brief-analysis-on-the-framework-and-its-kernel-of-andorid-embedded-system)
- 21. 基于嵌入式 Linux [操作系统内核实时性的改进方法研究](http://www.kontronn.com/support/249-the-study-of-improved-methods-for-embedded-linux-system-real-time-capabilities)
- 22. [Linux TCP IP](http://www.kontronn.com/support/264-detailed-explanation-about-the-tcp-ip-protocol-for-linux) 协议详解
- 23. Linux [桌面环境下内存去重技术的研究与实现](http://www.kontronn.com/support/267-research-and-implementation-of-memory-deduplication-in-the-linux-desktop-environment)
- 24. 掌握 Android 7.0 新增特性 Quick Settings

# Windows CE:

- 1. Windows CE.NET 下 YAFFS 文件系统 NAND Flash 驱动程序设计 ET Enterties the Hermannian control of the Hermannian Cre[at](http://www.kontronn.com/support/202-source-code-for-reading-and-writing-sd-card-for-windows-ce)ion of th[e](http://www.kontronn.com/support/201-source-code-for-uart-communication-for-windows-ce) Hermannian Creation of the Hermannian Creation of the Hermannian Creation of the Hermannian Creation of the Hermannian Creation of the Hermannian Creat
	- 2. Windows CE 的 CAN 总线驱动程序设计
	- 3. 基于 Windows CE.NET 的 ADC 驱动程序实现与应用的研究
	- 4. 基于 Windows CE.NET 平台的串行通信实现
	- 5. 基于 Windows CE.NET 下的 GPRS 模块的研究与开发
	- 6. win2k 下 NTFS 分区用 ntldr 加载进 dos 源代码
	- 7. Windows 下的 USB 设备驱动程序开发
	- 8. WinCE [的大容量程控数据传输解决方案设计](http://www.kontronn.com/support/195-new-programme-design-of-high-capacity-data-transmission-based-on-wince-system)
	- 9. WinCE6.0 安装开发详解
	- 10. DOS 下仿 Windows 的自带计算器程序 C 源码
	- 11. G726 [局域网语音通话程序和源代码](http://www.kontronn.com/support/198-voice-communication-application-for-g726-lan-and-source-code)
	- 12. WinCE [主板加载第三方驱动程序的方法](http://www.kontronn.com/support/199-method-for-loading-device-driver-from-3rd-party-for-windows-ce)
	- 13. WinCE [下的注册表编辑程序和源代码](http://www.kontronn.com/support/200-register-editor-application-for-windows-ce-and-it-s-source-code)
	- 14. WinCE 串口通信源代码
	- 15. WINCE 的 SD 卡程序[可实现读写的源码]
	- 16. 基于 WinCE 的 BootLoader 研究
	- 17. Windows CE [环境下无线网卡的自动安装](http://www.kontronn.com/support/281-the-auto-installation-of-wireless-network-card-in-windows-ce)
	- 18. 基于 Windows CE 的可视电话的研究与实现

# PowerPC:

- 1. [Freescale MPC8536](http://www.kontronn.com/support/163-schematics-of-freescale-mpc8536-development-board) 开发板原理图
- 2. 基于 MPC8548E [的固件设计](http://www.kontronn.com/support/203-firmware-design-based-on-mpc8548e)
- 3. 基于 MPC8548E [的嵌入式数据处理系统设计](http://www.kontronn.com/support/204-design-of-embedded-data-processing-system-based-on-mpc8548e)
- 4. 基于 PowerPC [嵌入式网络通信平台的实现](http://www.kontronn.com/support/205-implementation-of-embedded-network-communication-platform-based-on-powerpc)
- 5. PowerPC [在车辆显控系统中的应用](http://www.kontronn.com/support/209-application-of-powerpc-in-vehicle-display-and-control-system)
- 6. 基于 PowerPC [的单板计算机的设计](http://www.kontronn.com/support/217-design-of-single-board-computer-based-on-powerpc)
- 7. 用 [PowerPC860](http://www.kontronn.com/support/226-archieving-fpga-configuration-by-using-powerpc860) 实现 FPGA 配置
- 8. 基于 MPC8247 [嵌入式电力交换系统的设计与实现](http://www.kontronn.com/support/253-design-and-implementation-of-embedded-power-exchanging-system-based-on-mpc8247)
- 9. [基于设备树的](http://www.kontronn.com/support/254-development-of-mpc8247-embedded-linux-system-based-on-device-tree) MPC8247 嵌入式 Linux 系统开发
- 10. 基于 MPC8313E 嵌入式系统 UBoot 的移植
- 11. 基于 PowerPC 处理器 SMP 系统的 UBoot 移植
- 12. 基于 PowerPC 双核处理器嵌入式系统 UBoot 移植

### ARM:

- 1. 基于 DiskOnChip 2000 的驱动程序设计及应用
- 2. 基于 ARM 体系的 PC-104 总线设计
- 3. 基于 ARM [的嵌入式系统中断处理机制研究](http://www.kontronn.com/support/183-research-of-exception-handler-mechanism-for-embedded-system-based-on-arm)
- 4. 设计 ARM 的中断处理
- 5. 基于 ARM [的数据采集系统并行总线的驱动设计](http://www.kontronn.com/support/186-design-and-implementation-of-embedded-data-communication-interface-driver-based-on-arm)
- 6. S3C2410 下的 TFT LCD 驱动源码
- 7. STM32 SD 卡移植 FATFS 文件系统源码
- 8. STM32 ADC 多通道源码
- 9. ARM Linux 在 EP7312 上的移植
- 10. ARM 经典 300 问
- 11. 基于 S5PV210 [的频谱监测设备嵌入式系统设计与实现](http://www.kontronn.com/support/117-the-design-and-implementation-of-the-embedded-systems-of-the-spectrum-monitoring-equipment-based-on-s5pv210)
- 12. Uboot 中 start. S [源码的指令级的详尽解析](http://www.kontronn.com/support/239-detailed-explanation-by-instruction-level-about-start-s-source-code-in-uboot)
- 13. 基于 ARM9 的嵌入式 Zigbee 网关设计与实现
- 14. 基于 S3C6410 处理器的嵌入式 Linux 系统移植
- 15. CortexA8 平台的μC-OSⅡ及 LwIP 协议栈的移植与实现 **ET Emissionis Improves Annihim[a](http://www.kontronn.com/support/262-the-transplantion-of-embedded-linux-system-based-on-s3c6410-micro-processor)[t](http://www.kontronn.com/support/241-the-design-and-realization-of-embedded-zigbee-gateway-based-on-arm)ion**<br>
1. Transmitt[e](http://www.kontronn.com/support/229-300-classical-questions-about-arm)r, NOSSEN-SAUGHER<br>
2. <u>A Protocol (MOTORS)</u><br>
2. A Protocol (MOTORS)<br>
4. A Protocol (MOTORS)<br>
4. A Protocol (MOTORS)<br>
4. A Protocol (MOTORS)<br>
4. A Protocol (MOTORS)<br>
4. A
	- 16. 基于 ARM 的嵌入式 Linux [无线网卡设备驱动设计](http://www.kontronn.com/support/282-device-driver-design-of-embedded-linux-wireless-network-based-on-arm)
	- 17. ARM S3C2440 Linux ADC 驱动

18. [ARM S3C2440 Linux](http://www.kontronn.com/support/291-linux-touch-screen-device-driver-for-arm-s3c2440) 触摸屏驱动

### Hardware:

- 1. DSP [电源的典型设计](http://www.kontronn.com/support/172-typical-design-of-dsp-power)
- 2. [高频脉冲电源设计](http://www.kontronn.com/support/173-design-of-high-frequency-pulse-power-supply)
- 3. [电源的综合保护设计](http://www.kontronn.com/2-products/174-design-for-power-synthetic-protection)
- 4. [任意波形电源的设计](http://www.kontronn.com/support/175-design-of-arbirary-waveform-power-supply)
- 5. 高速 PCB [信号完整性分析及应用](http://www.kontronn.com/support/210-analysis-and-application-of-high-speed-pcb-signal-integrity)
- 6. DM642 [高速图像采集系统的电磁干扰设计](http://www.kontronn.com/support/212-an-electromagnetic-interference-design-of-a-high-speed-image-acquisition-system-on-dm642)
- 7. 使用 [COMExpress Nano](http://www.kontronn.com/support/225-design-a-ip-dispatcher-base-on-a-com-express-nano-motherboard) 工控板实现 IP 调度设备
- 8. 基于 COM Express [架构的数据记录仪的设计与实现](http://www.kontronn.com/support/243-the-design-and-implementation-of-a-data-recorder-based-on-com-express-architecture)
- 9. 基于 COM Express [的信号系统逻辑运算单元设计](http://www.kontronn.com/support/248-design-of-signal-system-logic-arithmetic-unit-based-on-com-express)
- 10. 基于 COM Express 的回波预处理模块设计
- 11. 基于 X86 [平台的简单多任务内核的分析与实现](http://www.kontronn.com/support/265-analysis-and-application-of-simple-multi-task-kernel-on-x86-platform)
- 12. 基于 UEFI Shell 的 PreOS Application 的开发与研究 ET Definition of the content of the content of the content of the content of the content of the content of the content of the content of the content of the content of the content of the content of the content of the conte
	- 13. 基于 UEFI [固件的恶意代码防范技术研究](http://www.kontronn.com/support/2-products/274-research-of-malicious-code-defense-technology-based-on-uefi-firmware)
	- 14. MIPS [架构计算机平台的支持固件研究](http://www.kontronn.com/support/280-investigation-of-support-firmware-for-computer-platform-with-mips-architecture)

### Programming:

1. [计算机软件基础数据结构](http://www.kontronn.com/support/288-computer-software-basic-data-structure-algorithm) - 算法